## PAPERWORK BURDEN DISCLOSURE NOTICE

Public reporting burden for this data collection is estimated to average 1 minute per response and 5 minutes for the initial set up. The burden estimate includes the inite for eviewing instructions, searching existing data

NOTE: Do not send your completed form to this address.

## PRIVACY NOTICE (EN SYSTEM)

Authority: The Homeland Security Act of 2002, Pub. L. No. 109-295, §§ 501-521; the Robert T. Stafford Disaster Relief and Emergency Assistance Act as amended, 42 U.S.C. §§ 5121-5207; National Security Presidential Directiv

Purpose: FEMA is collecting this information to ensure that the Emergency Notification System (ENS) and Desktop Alert has the most current personal contact information for emergency responders in the event of a man-made di

Routine Uses: FEMA will use this information to send notifications, alerts, and/or activations and to relay critical updates and guidance to DHS personnel, other federal departments, and other agencies or non-governmental exercise.

Disclosure: Furnishing this information is voluntary; however, failure to provide accurate information may delay or prevent the individual from receiving notifications in the event of an emergency.

http://ens1auth.dhs.gov

## FEMA Users Log-In Page:

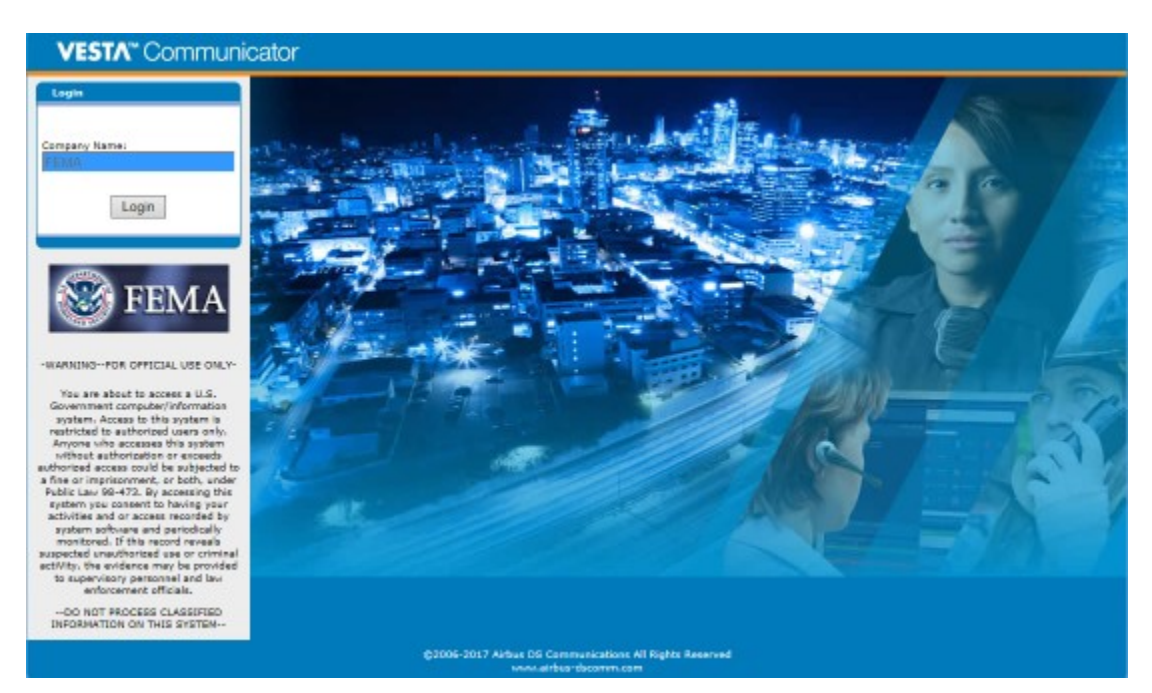

## All other DHS users Log-In Page:

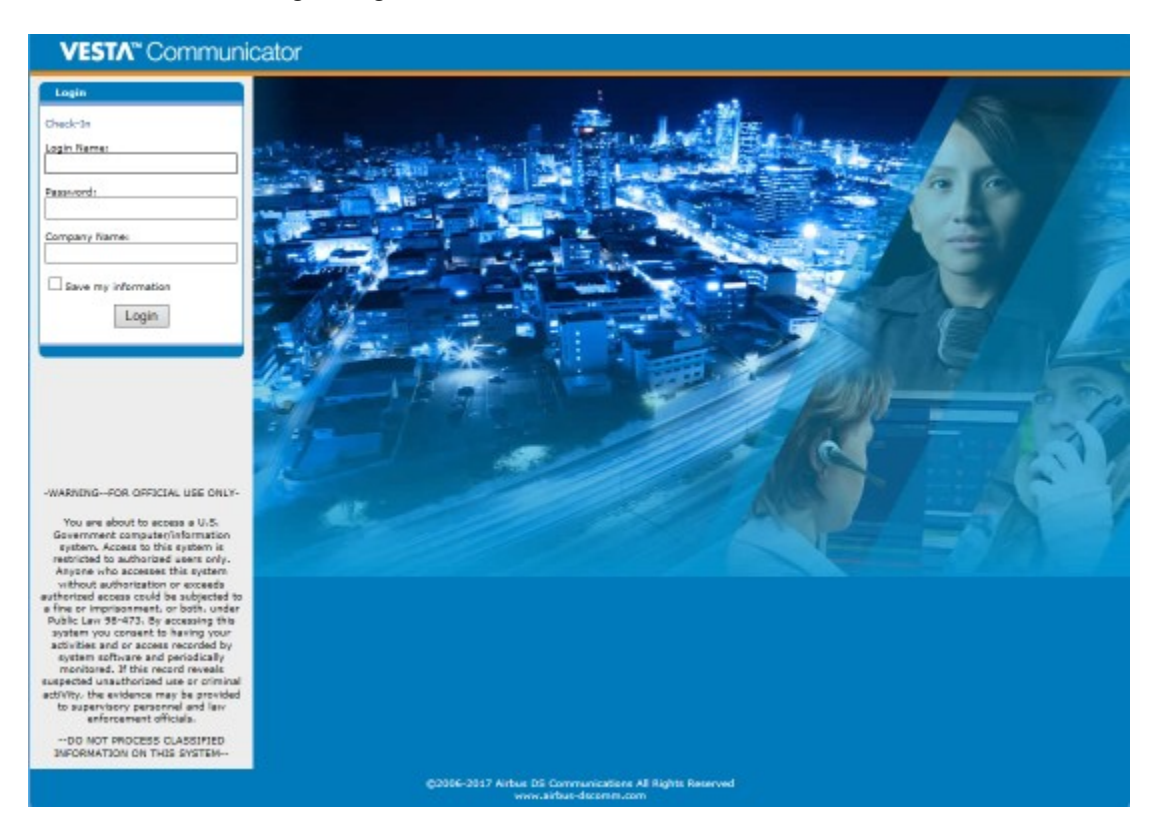

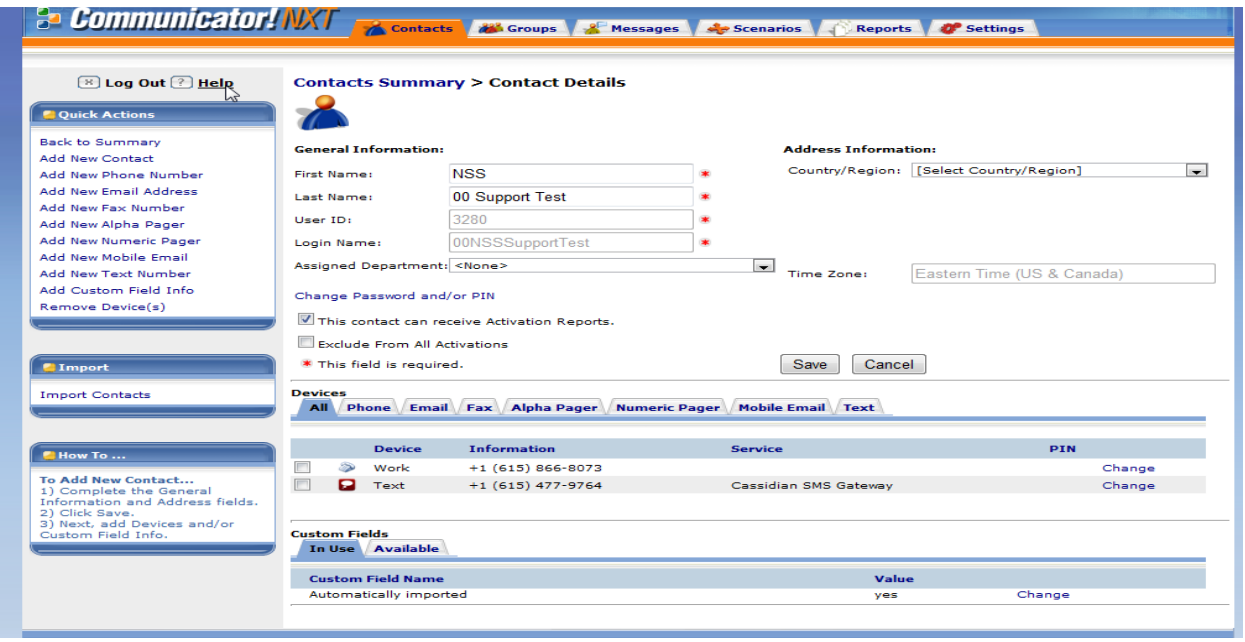

User's contact information page. Here they can modify their device information (email, phone number, etc.) or add/remove devices.